PTScalc Скачать

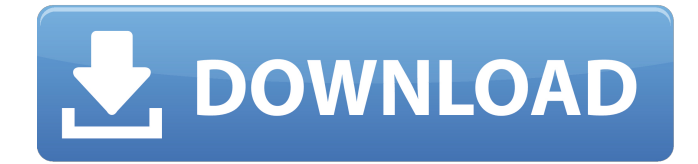

# **PTScalc Crack+ Torrent (Activation Code) Free**

Получите фактическое значение PTS для данной временной шкалы для закодированный транспортный поток MPEG-4 AVC. Скачать PTScalc Crack Keygen использует быстрый алгоритм для получения PTS видео-PTS и аудио-PTS первого и последнего из каждый кадр. Таким образом, мы можем вычислить разницу между видео- и аудио-PTS или видео- и видео-PTS. Новейший алгоритм использует третий проход для получения видео-PTS кадра, разделенного на два кадра. Примечание. PTScalc может аварийно завершить работу, если вы пытаетесь использовать H.264. или транспортные потоки MPEG-2 AVC с аудио-PTS отличается от звуковых кадров. Функции: 1.Рассчитайте разницу между видео и аудио-PTS (Дельта ВТС) 2. Рассчитайте разницу между видео-PTS (Delta видео-ПТС) 3. Рассчитайте разницу между видео-PTS (Delta видео-PTS) с высокой точностью Примечание: в настоящее время это невозможно 4. Рассчитайте разницу между видео и видео-PTS (Дельта видео) 5. Рассчитайте разницу между видео-PTS (Delta видео-PTS) с высокой точностью 6. Рассчитайте разницу между видео-PTS (Delta видео-PTS) с высокой точностью с использованием «первого оригинальный» параметр 7. Поддерживает видео с различными DTS/DTS-HD 8. Рассчитайте разницу между видео и видео-PTS (Дельта видео-PTS) 9. Рассчитайте разницу между видео-PTS (Delta видео-PTS) с высокой точностью с использованием «первого оригинальный» параметр 10. Рассчитайте разницу между видео-PTS (Delta видео-PTS) с высокой точностью с использованием «последнего оригинала» параметр 11. Малое потребление памяти 12. Обрабатывает ряд изображений с разным разрешением и частота кадров 13. Обрабатывает диапазон аудио битрейтов 14. Обрабатывает H.264 и MPEG-2 15. Обрабатывает ряд кодеков, видеоразрешений и кадров ставки 16.

## **PTScalc Crack Activation [Mac/Win]**

PTScalc Full Crack — это небольшая утилита, разработанная для помощи в вычислении разницы между аудио- и видео-PTS транспортного потока Н.264/AVC. Особенности этого приложения: □ Нормальный и свободный от джиттера расчет аудио и видео-PTS и разница между ними. ∏ Работает с любым форматом, ориентированным на фрагменты. Описание: пользователь может воспроизвести в любое время - пользователь может скопировать файл результатов, если он хочет - может пометить файлы размером и/или датой, чтобы предотвратить перезапись своих результатов - при необходимости поддержка нескольких файлов (даже директории) - может перечислить из нескольких файлов: дата создания, размер, тип и т.д... Описание: - озвучка определяется автоматически для каждого кадра - нужен только один файл (или директория с файлами) для каждого кадра кадр сверяется с каждым кадром из разных файлов все файлы воспроизводятся на кадрах, которые имеют разница голоса более 50 дБ (по умолчанию) Описание: - Я могу автоматически сохранить настройку - Я могу настроить свой кодировщик (или каталог с несколькими файлами) - Я могу быстро изменить пороговые значения и сравнить кадры с разными файлами - Я могу легко воспроизвести результаты. Описание: - пользователь может воспроизвести в любое время - пользователь может скопировать файл результатов, если он хочет - может пометить файлы размером и/или датой, чтобы предотвратить перезапись своих результатов - при необходимости поддержка нескольких файлов (даже директории) - может перечислить из нескольких файлов: дата создания, размер, тип и т.д... Описание: озвучка определяется автоматически для каждого кадра - нужен только

один файл (или директория с файлами) - для каждого кадра кадр сверяется с каждым кадром из разных файлов - все файлы воспроизводятся на кадрах, которые имеют разница в голосе более 50 дБ (по умолчанию) 5 причин, по которым изменение первых двух имен не имеет значения Дайте человеку имя, вы не должны ожидать, что у него будет одно и то же имя всю жизнь. Они могут вырасти и решить, что хотят другое имя. Это нормально.Или они могут просто научиться писать свое имя по-другому. Но все же, если они со временем захотят сменить имя, вы всегда должны их поддерживать. Не убегай и не называй себя «Анон», потому что думаешь, что тебя обидят. 1709e42c4c

### **PTScalc Crack +**

П Работает на Windows Mobile 5 и 6 П 5000 аудио/видео вычислений РТS в секунду  $\Box$  32-битная высокопроизводительная плавающая точка  $\Box$ Поддерживает видеопотоки MPEG-2 и Н.264 ∏ Пакетный режим ∏ Работает прямо в Windows Mobile Как установить: Установка P.T.Scalc проста: ∏ Нажмите кнопку «Установить» ∏ Нажмите «Выполнить» и ∏ При появлении запроса выберите «Запуск от имени администратора». П Выберите место назначения и нажмите «Установить». П После завершения установки нажмите «Открыть». <sup>П</sup> По завершении установки выберите «Настройки Windows Mobile». П Нажмите «PTScalc» в «Приложениях». Возможности PTScalc: [ Он может обрабатывать до 20 различных видеоисточников, а также 10 различных аудиоисточников. В настоящее время он поддерживает видеопотоки H.264/AVC и MPEG-2 и аудиопотоки ААС, MP3, WAV и WMA. □ Он имеет пакетный режим, который позволяет сохранять настройки, настройки входного видеопотока H.264, который он поддерживает, профиль, аудиовход и выход. ∏ Поддерживает разрешение от 320x240 до 1280x1024 и разные битрейты от 16 до 32 бит в секунду. В настоящее время он поддерживает разрешение QCIF (1344x848) и разрешения SIF (от 320x240 до 1440x1080). [ Целью калибровки является поддержание временной задержки между вашими аудио- и видеопотоками, чтобы потоки не выглядели рассинхронизированными. Это для обработки телевизионными тюнерами и другими процессорами. □ Он поддерживает все клиентские часы NTPV.  $\Box$  PTScalc отображает информацию об источниках аудио/видео.  $\Box$  Он имеет кнопки «Переключить» и «Стерео» для аудио- и видеопотоков. П Он также имеет строку состояния, которая показывает информацию об аудио и видеовходах. | В каждом разделе есть кнопка «Закрыть». | Позволяет обрабатывать видеопоток, выбирая его из списка источников видео. PTScalc Sc

#### **What's New In PTScalc?**

Приложение PTScalc также было разработано, чтобы быть небольшим, что поможет вам рассчитать разницу между аудио и видео-PTS транспортного потока H.264/AVC. -NTSC». Он не требует установки! PTScalcMain: Это фреймворк Main.NET. n.NET Framework 2.0 PTScalcProgram.exeОписание: Приложение PTScalc также было разработано, чтобы быть небольшим, что поможет вам рассчитать разницу между аудио и видео-PTS транспортного потока H.264/AVC. -NTSC». Он не требует установки! PTScalc: Это окно свойств, которое содержит все настройки и конфигурацию приложения. PTScalcVersion:Version1.0.0.0PTScalcLicense:

//------------------------------------------------ ---------------------------- // Copyright (с) 2003-2009 // // Настоящим предоставляется бесплатное разрешение любому лицу, получающему копию этого программного обеспечения и связанных с ним // файлы документации («Программное обеспечение»), работать с Программным обеспечением без ограничений, в том числе без // ограничение прав на использование, копирование, изменение, слияние, публикацию, распространение, сублицензирование и/или продажу копий // Программное обеспечение и разрешить лицам, которым предоставляется Программное обеспечение, делать это при соблюдении следующих условий: // // Вышеприведенное уведомление об авторских правах и это уведомление о разрешении должны быть включены во все копии или существенные части // Программного обеспечения. // // ПРОГРАММНОЕ ОБЕСПЕЧЕНИЕ ПРЕДОСТАВЛЯЕТСЯ «КАК ЕСТЬ», БЕЗ КАКИХ-ЛИБО ГАРАНТИЙ, ЯВНЫХ ИЛИ ПОДРАЗУМЕВАЕМЫХ, ВКЛЮЧАЯ // НО НЕ

ОГРАНИЧИВАЕТСЯ ГАРАНТИЯМИ КОММЕРЧЕСКОЙ ПРИГОДНОСТИ, ПРИГОДНОСТИ ДЛЯ ОПРЕДЕЛЕННОЙ ЦЕЛИ И // НЕНАРУШЕНИЕ. НИ ПРИ КАКИХ ОБСТОЯТЕЛЬСТВАХ АВТОРЫ ИЛИ ВЛАДЕЛЕЦ АВТОРСКИХ ПРАВ НЕ НЕСУТ ОТВЕТСТВЕННОСТИ ЗА ЛЮБЫЕ ПРЕТЕНЗИИ, УЩЕРБ ИЛИ // ДРУГАЯ ОТВЕТСТВЕННОСТЬ, БУДУЩАЯ ИЗ ДОГОВОРА, ДЕЛИКТА ИЛИ ИНЫМ ОБРАЗОМ, ВОЗНИКАЮЩАЯ ИЗ, ИЗ ИЛИ В // СОЕДИНЕНИЕ С ПРОГРАММНЫМ ОБЕСПЕЧЕНИЕМ ИЛИ ИСПОЛЬЗОВАНИЕМ ИЛИ ДРУГИМИ СДЕЛКАМИ В

# **System Requirements For PTScalc:**

Минимальные требования для игры в Star Wars Battlefront II: ПК с процессором Intel(R) Core(TM) i3 с тактовой частотой 2,80 ГГц или аналогичный AMD, не менее 4 ГБ оперативной памяти и видеокарта с поддержкой DirectX 11. Star Wars Battlefront II не будет работать на компьютерах с любой предыдущей версией Star Wars Battlefront. В Star Wars Battlefront II можно играть на большинстве графических процессоров с поддержкой DirectX 11, если это NVIDIA GeForce(TM) GTX 560/AMD Radeon HD 7870 или выше. Рекомендуемые характеристики для самых высоких

Related links: